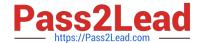

# NS0-160<sup>Q&As</sup>

NetApp Certified Data Administrator, ONTAP

# Pass NetApp NS0-160 Exam with 100% Guarantee

Free Download Real Questions & Answers PDF and VCE file from:

https://www.pass2lead.com/ns0-160.html

100% Passing Guarantee 100% Money Back Assurance

Following Questions and Answers are all new published by NetApp
Official Exam Center

- Instant Download After Purchase
- 100% Money Back Guarantee
- 365 Days Free Update
- 800,000+ Satisfied Customers

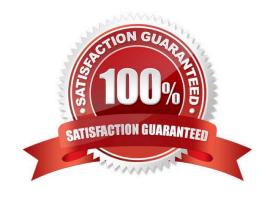

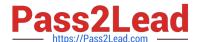

#### **QUESTION 1**

Which two interface group types enable the load balancing algorithm to be used? (Choose two.)

- A. load balance mode
- B. QoS mode
- C. dynamic multimode
- D. static multimode

Correct Answer: CD

Reference: https://docs.netapp.com/ontap-9/index.jsp?topic=%2Fcom.netapp.doc.dot-cm-nmg%2FGUIDF4924A4C-9B7B-4281-BD07-A2F195BAC42D.html

#### **QUESTION 2**

Click the Exhibit button.

```
::> network ping -lif cluster mgmt -destination host1
host1 is alive
::*> vserver services name-service getxxbyyy gethostbyname -vserver cluster1 -hostname host1
Host name: host1
Canonical name: host1
IPv4: 10.98.16.164
::> system services firewall policy show -vserver cluster1 -policy mgmt
          Policy Service Allowed
Vserver
 -----
cluster1
           mgmt
           . . .
           ...
                              192.168.1.0/24
                        ssh
::> network interface show -vserver cluster1 -lif cluster mgmt -fields
address, netmask, firewall-policy
                                                          firewall-policy
vserver
            lif
                          address
                                          netmask
           cluster mgmt 192.168.1.240 255.255.255.0
cluster1
```

You are troubleshooting a Linux host named host1 that sees a connection refused message when you execute the ssh admin@192.168.1.240 command.

Referring to the exhibit, what is the reason for this message?

A. There is no route to the host.

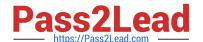

2023 Latest pass2lead NS0-160 PDF and VCE dumps Download

- B. The firewall policy is blocking the host.
- C. NTP is set up incorrectly.
- D. DNS is not resolving the host name.

Correct Answer: B

#### **QUESTION 3**

You execute the volume unmount -vserver vs1 -volume vol1 command. In this scenario, which statement is true?

- A. The Snapshot policy in the volume needs to be recreated once the volume is remounted.
- B. All data within the junction point is inaccessible to NAS clients.
- C. Data within the vol1 volume is lost.
- D. The existing volume export policies and SMB shares created on the volume or on directories and junction points within the unmounted volume are not retained.

Correct Answer: B

Reference: https://docs.netapp.com/ontap-9/index.jsp?topic=%2Fcom.netapp.doc.cdot-famg-nfs% 2FGUID-8E400D78-B405-4682-8F33-143783F2D580.html

#### **QUESTION 4**

Which command enables ONTAP storage failover?

- A. storage failover modify -enabled false -node nodename
- B. storage failover modify -enabled true -node nodename
- C. cluster ha modify -configured false
- D. storage failover modify -mode ha -node nodename

Correct Answer: B

Reference: https://library.netapp.com/ecmdocs/ECMP1367947/html/GUID-C5815885-53E8-4141-BD0C3ED1DBBD0E64.html

#### **QUESTION 5**

A customer has four or more nodes in a cluster. More than four target ports are being used by the SVMs in any node. The customer wants to limit the number of paths that can be used to access LUNs on the nodes, so that the paths do not exceed the recommended maximum of eight.

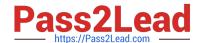

2023 Latest pass2lead NS0-160 PDF and VCE dumps Download

In this scenario, which three actions will accomplish this task? (Choose three.)

- A. Use ALUA protocol.
- B. Use multipathing software.
- C. Use port sets for iSCSI.
- D. Use Selective LUN Mapping
- E. Use FC switch zoning.

Correct Answer: CDE

Reference: https://docs.netapp.com/ontap-9/index.jsp?topic=%2Fcom.netapp.doc.dot-cm-sanconf% 2FGUID-133F725D-6EE4-4ACF-8352-73E731B7CFD9.html

## **QUESTION 6**

Which storage efficiency policy is automatically defined when you run volume move from a non-AFF system to an AFF system?

- A. inline-only
- B. promote
- C. default
- D. auto

Correct Answer: D

Reference: https://docs.netapp.com/ontap-9/index.jsp?topic=%2Fcom.netapp.doc.dot-cm-vsmg%2FGUID46CCF74B-BCE5-4881-B43C-B2C0A51FE14F.html

#### **QUESTION 7**

A customer installed an ONTAP cluster. The customer wants to provide data access to host computers and end users.

Which three tasks are required? (Choose three.)

- A. Create a Quality of Service (QoS) policy.
- B. Create an SVM.
- C. Create a LIF.
- D. Create an IPspace.
- E. Create a volume.

2023 Latest pass2lead NS0-160 PDF and VCE dumps Download

Correct Answer: BCE

#### **QUESTION 8**

What are two client specifications for an export rule? (Choose two.)

A. 192.168.100.0/16

B. 192.168.100.0/0

C. 0.0.0.0/16

D. 0.0.0.0/0

Correct Answer: AD

#### **QUESTION 9**

Which command would you use to enable the ONTAP HA feature?

A. storage failover modify -enabled true -node \*

B. cluster ha modify -configured true

C. cluster ha modify -configured false

D. network options switchless-cluster modify true

Correct Answer: A

Reference: https://library.netapp.com/ecmdocs/ECMP1367947/html/GUID-

C7459FF5-75AD-4383-94B5F18C9E7B09A9.html

#### **QUESTION 10**

An administrator is configuring an aggregate to use FabricPool to take advantage of auto tiering. In this scenario, what are three requirements to accomplish this task? (Choose three.)

A. volume with space-guarantee none

B. FabricPool license

C. intercluster LIFs

D. volume with space-guarantee volume

E. AFF array

Correct Answer: BCE

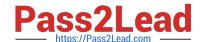

2023 Latest pass2lead NS0-160 PDF and VCE dumps Download

#### **QUESTION 11**

When you create a new SSD storage pool for use with Flash Pools, how many allocation units are assigned to each node in the HA pair by default?

A. 8

B. 2

C. 1

D. 4

Correct Answer: B

Reference: https://docs.netapp.com/ontap-9/topic/com.netapp.doc.dot-cm-psmg/GUID-610B95D3-B0F34890-9A45-8A343BF40B29.html

#### **QUESTION 12**

An administrator enabled the iSCSI protocol on an SVM and created a LUN for a Windows 2016 system.

After a rescan, the LUN is not visible on the host.

In this scenario, which two statements describe what the administrator must do to solve this problem?

(Choose two.)

- A. Create an initiator group (igroup), add the iSCSI IQN, and map the igroup to the LUN.
- B. Create an initiator group (igroup), add the WWPN of the host initiator, and then map the igroup to the LUN.
- C. Disable the ALUA support from the host for the LUN.
- D. Configure the iSCSI service on the Windows 2016 system.

Correct Answer: AC

#### **QUESTION 13**

You want to use FabricPool technology to tier SnapVault destination volumes to the capacity tier. In this scenario, which action would you perform to accomplish this task?

- A. Create the destination volume on the FabricPool-enabled aggregate and assign the backup tiering policy to the destination volume.
- B. Create both the source and destination volumes on a standard aggregate and assign the backup tiering policy to the destination volume.
- C. Create both the source and destination volumes on the FabricPool-enabled aggregate and assign the backup tiering policy to the source volume.
- D. Create the source volume on the FabricPool-enabled aggregate and assign the backup tiering policy to the source

2023 Latest pass2lead NS0-160 PDF and VCE dumps Download

| vo | lume. |
|----|-------|
|----|-------|

Correct Answer: C

#### **QUESTION 14**

A network administrator has configured an upstream switch for LACP.

In this scenario, which action should be performed when the NetApp interface group is created?

- A. Set the type to "static multimode".
- B. Set the distribution function to "port".
- C. Set the type to "dynamic multimode".
- D. Set the distribution function to "IP".

Correct Answer: C

#### **QUESTION 15**

Click the Exhibit button.

| IPspace  | Vserver List  | Broadcast Domains |
|----------|---------------|-------------------|
|          |               |                   |
| Cluster  |               |                   |
|          | Cluster       | Cluster           |
| Default  |               |                   |
|          | svm1, svm2,   | Default           |
|          | cluster1      |                   |
| IPspace1 |               |                   |
|          | SVM1A, SVM2A, | IPspace1          |
| IPspace2 |               |                   |
|          | SVM2A, SVM2B, | IPspace2          |

You execute the cluster1::> network ipspace show command, and notice that two IPspaces are not able to

be renamed or deleted.

Referring to the exhibit, what are these two IPspaces? (Choose two.)

- A. IPspace1
- B. Default
- C. IPspace2
- D. Cluster

Correct Answer: BD

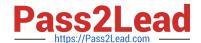

# https://www.pass2lead.com/ns0-160.html 2023 Latest pass2lead NS0-160 PDF and VCE dumps Download

<u>Latest NS0-160 Dumps</u> <u>NS0-160 Practice Test</u> <u>NS0-160 Exam Questions</u>